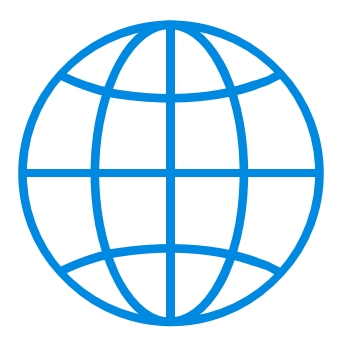

# **GLOBUS**

# **G**lobal and **L**ocal **O**ptimization of **B**ig **U**nordered **S**tructures

A program for the structure optimization, global minima search,

and potential parameter fitting

Version 1.4

# **User Manual**

Nizhny Novgorod, 2018

#### **Author, citation and copyrights**

Prof. Stanislav K. Ignatov,

Department of Chemistry, Lobachevsky State University of Nizhny Novgrod, 23 Gagarin Avenue, 603950, Russia, *skignatov@gmail.com*

This software is released under the BSD License cited below and freely available for scientific or educational purposes. All publications describing work using this software should quote the following reference(s):

1. S.K. Ignatov, A.G. Razuvaev, A.E. Masunov. *Global structure optimization and properties of Ptn clusters (n=3-150) based on the DFT and DFT-calibrated empirical potentials and ReaxFF force field*, Book of Abstracts "16-th V.A. Fock meeting on Quantum, Theoretical and Computational Chemistry", Sochi 1-5.10.2018, p.10.

The GLOBUS code contains L-BFGS subprogram by Jorge Nocedal freely distributed under BSD license (Copyright(c) 1990, Jorge Nocedal), see<http://users.iems.northwestern.edu/~nocedal/lbfgs.html> Thus, all publications describing work using the GLOBUS software should also quote the L-BFGS reference:

2. D.C. Liu, J. Nocedal. *On the Limited Memory Method for Large Scale Optimization* (1989), Mathematical Programming B, 45, 3, pp. 503-528.

#### *BSD License:*

Copyright (c) 2018, Stanislav K. Ignatov. All rights reserved.

Redistribution and use in source and binary forms, with or without modification, are permitted provided that the following conditions are met:

\* Redistributions of source code must retain the above copyright

notice, this list of conditions and the following disclaimer.

\* Redistributions in binary form must reproduce the above copyright

- notice, this list of conditions and the following disclaimer in the
- documentation and/or other materials provided with the distribution.
- \* Neither the name of the <organization> nor the names of its contributors may be used to endorse or promote products derived from this software without specific prior written permission.

THIS SOFTWARE IS PROVIDED BY THE COPYRIGHT HOLDERS AND CONTRIBUTORS "AS IS" AND ANY EXPRESS OR IMPLIED WARRANTIES, INCLUDING, BUT NOT LIMITED TO, THE IMPLIED WARRANTIES OF MERCHANTABILITY AND FITNESS FOR A PARTICULAR PURPOSE ARE DISCLAIMED. IN NO EVENT SHALL <COPYRIGHT HOLDER> BE LIABLE FOR ANY DIRECT, INDIRECT, INCIDENTAL, SPECIAL, EXEMPLARY, OR CONSEQUENTIAL DAMAGES (INCLUDING, BUT NOT LIMITED TO, PROCUREMENT OF SUBSTITUTE GOODS OR SERVICES; LOSS OF USE, DATA, OR PROFITS; OR BUSINESS INTERRUPTION) HOWEVER CAUSED AND ON ANY THEORY OF LIABILITY, WHETHER IN CONTRACT, STRICT LIABILITY, OR TORT (INCLUDING NEGLIGENCE OR OTHERWISE) ARISING IN ANY WAY OUT OF THE USE OF THIS SOFTWARE, EVEN IF ADVISED OF THE POSSIBILITY OF SUCH DAMAGE.

### **Program Features**

GLOBUS is a computer program performing the structure optimization, global minimum search and potential parameters fitting for atomic structures including molecules, atomic and molecular clusters, and periodic systems with 1D, 2D, and 3D periodic boundary conditions.

- Global minimum search for geometry optimization and potential parameter fitting:
	- Artificial Bee Colony algorithm
	- Metropolis Monte Carlo Simulated Annealing
- Local optimization algorithms for geometry optimization and potential parameter fitting:
	- L-BFGS for unconstrained local optimization
	- SQP method for local optimization with equality and non-equality constraints
	- Conjugated gradients (CG) for unconstrained optimization
- Empirical potentials and force fields for energy calculations
	- $\bullet$  LI
	- Pairwise *n-m* potentials
	- Classical metallic potential of Gupta
	- Classical metallic potential of Sutton-Chen
	- *n*-component short-range Gaussian potential correction which can be applied to other potentials
	- Angular correction potential which can be applied to other potentials
	- ReaxFF force field
- Calculations with 1D, 2D, 3D periodic boundary conditions or without them
- Coordinates for the structure descriptions
	- Cartesian coordinates
	- Gaussian Z-matrix with or without variables and constants
	- Fractional coordinates and supercell description for periodic calculations
- Calculations of vibrational frequencies and normal modes
	- Can be performed automatically for all located LM
- IRC relaxation to closest LM in the case of imaginary frequencies detected
	- Can be performed automatically for all optimized structures
- "Cluster growth" mode
	- Automatic structure optimization of atomic clusters in the selected range of nuclearities
- Saving of all or selected LMs found
- Potential parameters fitting by experimental or DFT calculation data against
	- Cluster morphology comparison (algorithm of [Chevrot et al., JCP, 2011, 132, 084110])
	- Selected geometry parameters
	- Energy
	- Vibrational frequencies
	- Potential curve
- Ability for ReaxFF parameters fitting
- Parallelization
	- MPI for ABC algorithm in geometry and potential parameter optimization modes
- Interfaces to external server programs
	- LAMMPS (working in optimization mode with or without periodic boundary conditions)

#### **Input file description**

#### **Common designations and abbreviations used below**

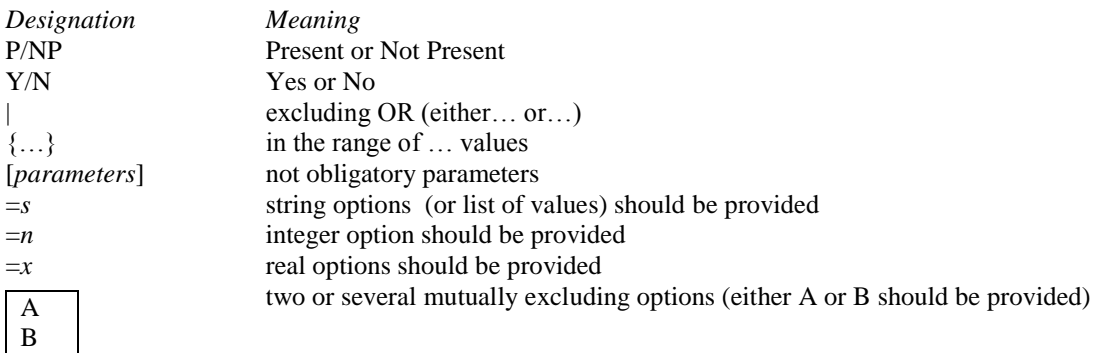

#### **Abbreviations used for the allowed values of keywords and their options**

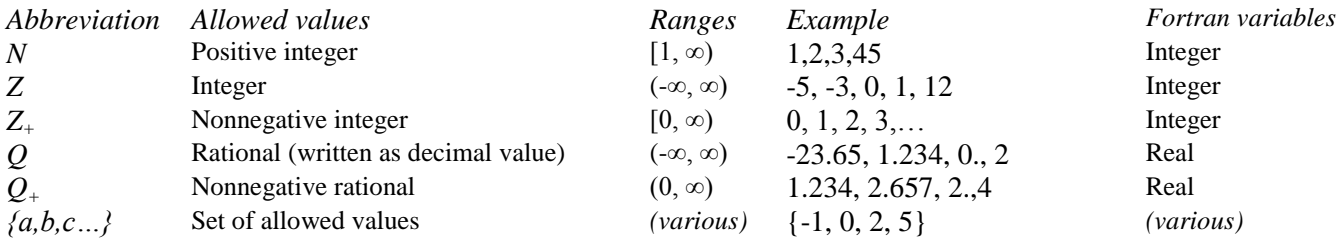

#### **Structure of the input file (\*.inp)**

Each input file of GLOBUS is an ASCII text file containing several blocks which describe: (1) global commands and options;  $(2)$  potential type(s), their parameter values and their optimization options;  $(3)$  one or several groups of commands and options applied to the current molecular structure along with the initial geometry of this structure. All these blocks can be augmented by comment strings and set as follows:

- **!** Comment strings marked by ! can be placed at any place of the \*.inp-file
- **#** One or more lines marked by #. These lines contain global commands and options applied to all structures. The number of # strings is not limited.
- **\*** Block of 1 or 5 lines describing interatomic potential. First line of each block is marked with \*. The exact syntax for each line describing the potential is described below (Section 4).
- **\*** …*( There can be up to MaxPot blocks describing potentials. MaxPot is set at compilation time* [default 100]*)*
- **@** Up to 10 lines marked by @ describes the 1st molecular structure Structure Geometry describing up to *MaxAt* atoms. (*MaxAt is set at compilation time* [default 1500]*)* Blank line – end of geometry
- **@** Up to 10 lines marked by @ describes the 2nd molecular structure Structure Geometry Blank line – end of geometry
- **@** … (*up to MaxStr structures. MaxStr is set at compilation time*[default 100]*)*

#### **Keyword descriptions of the input files**

### *1. Block marks*

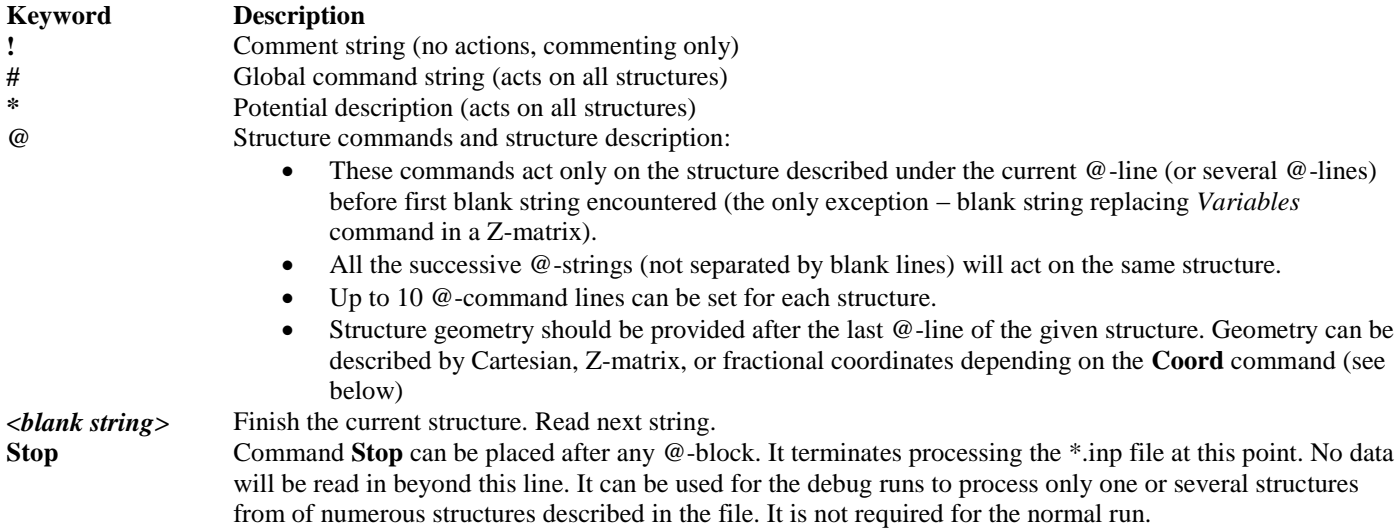

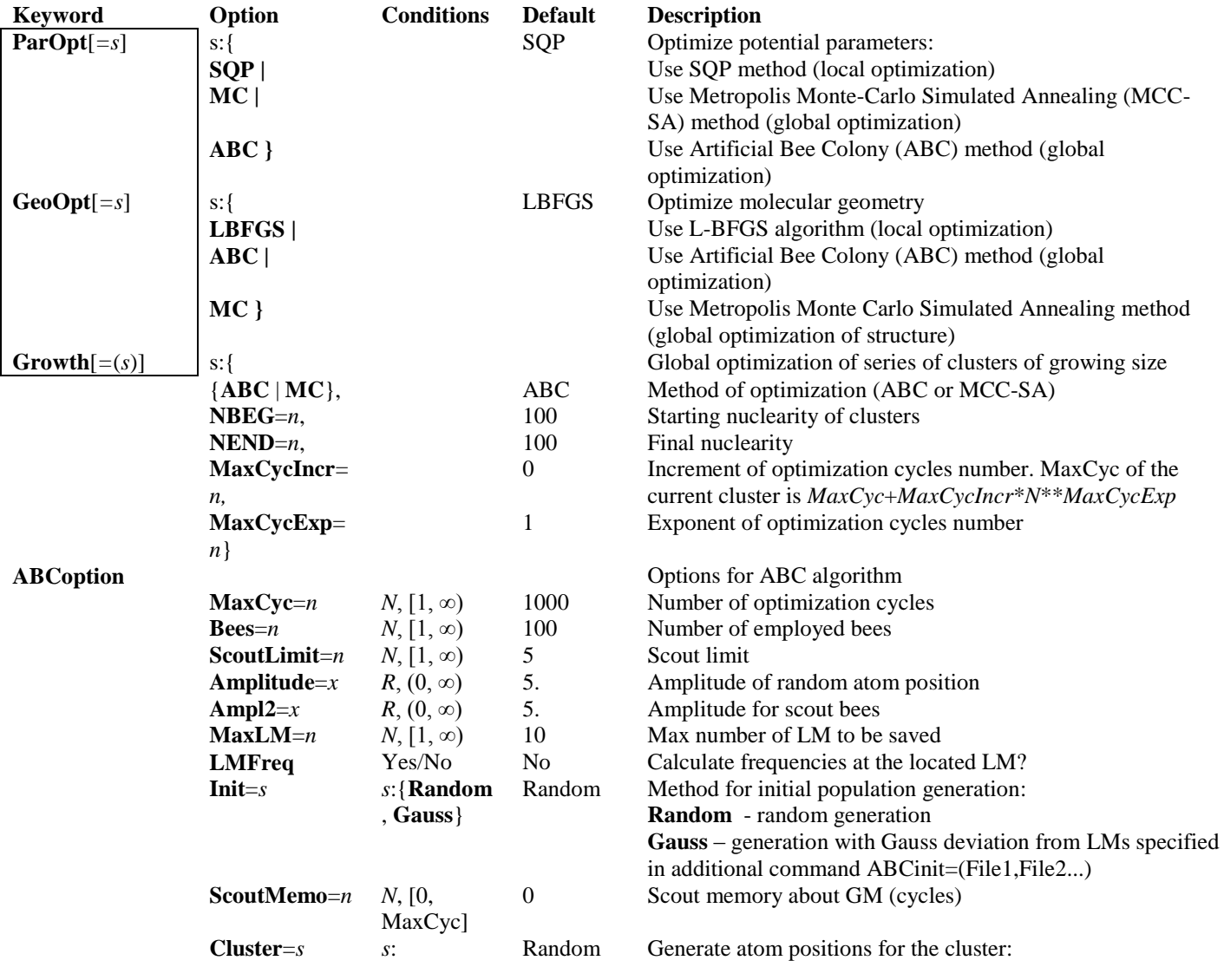

## 2. *Keywords on #-marked strings (global commands applied to all structures)*

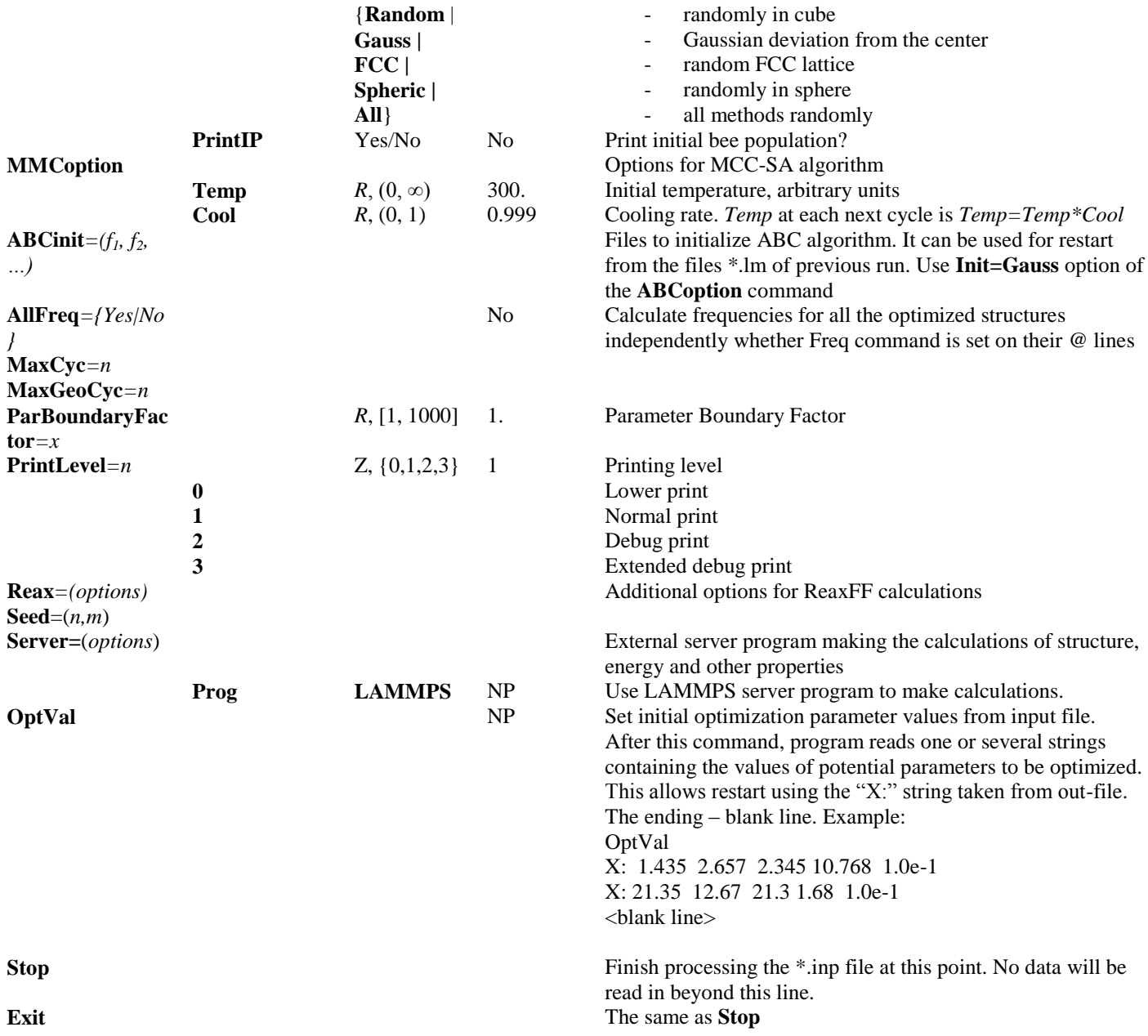

6

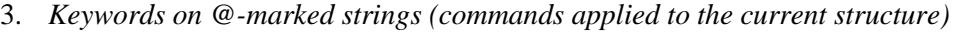

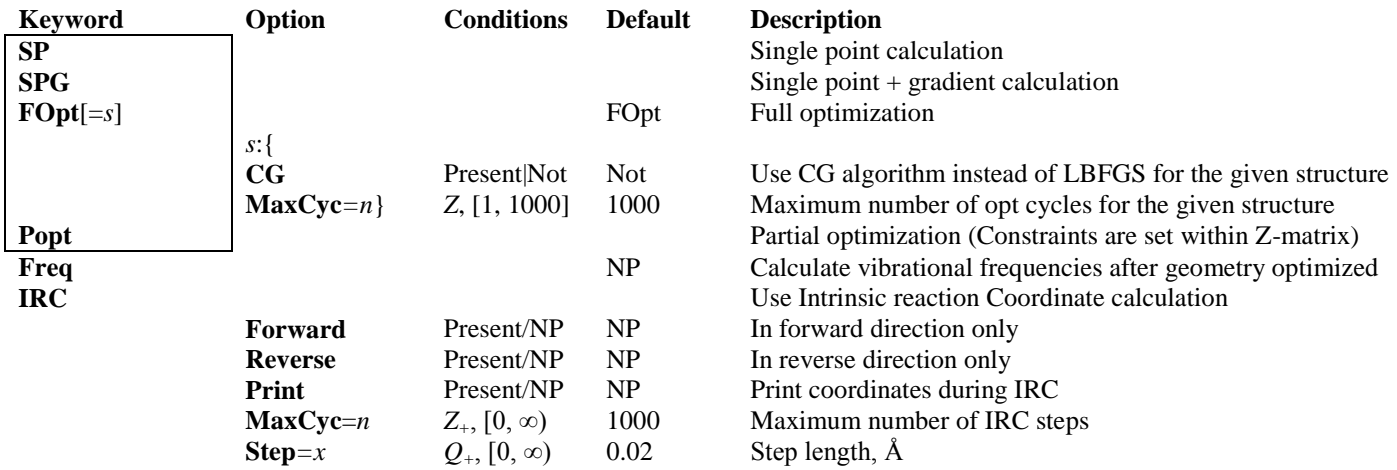

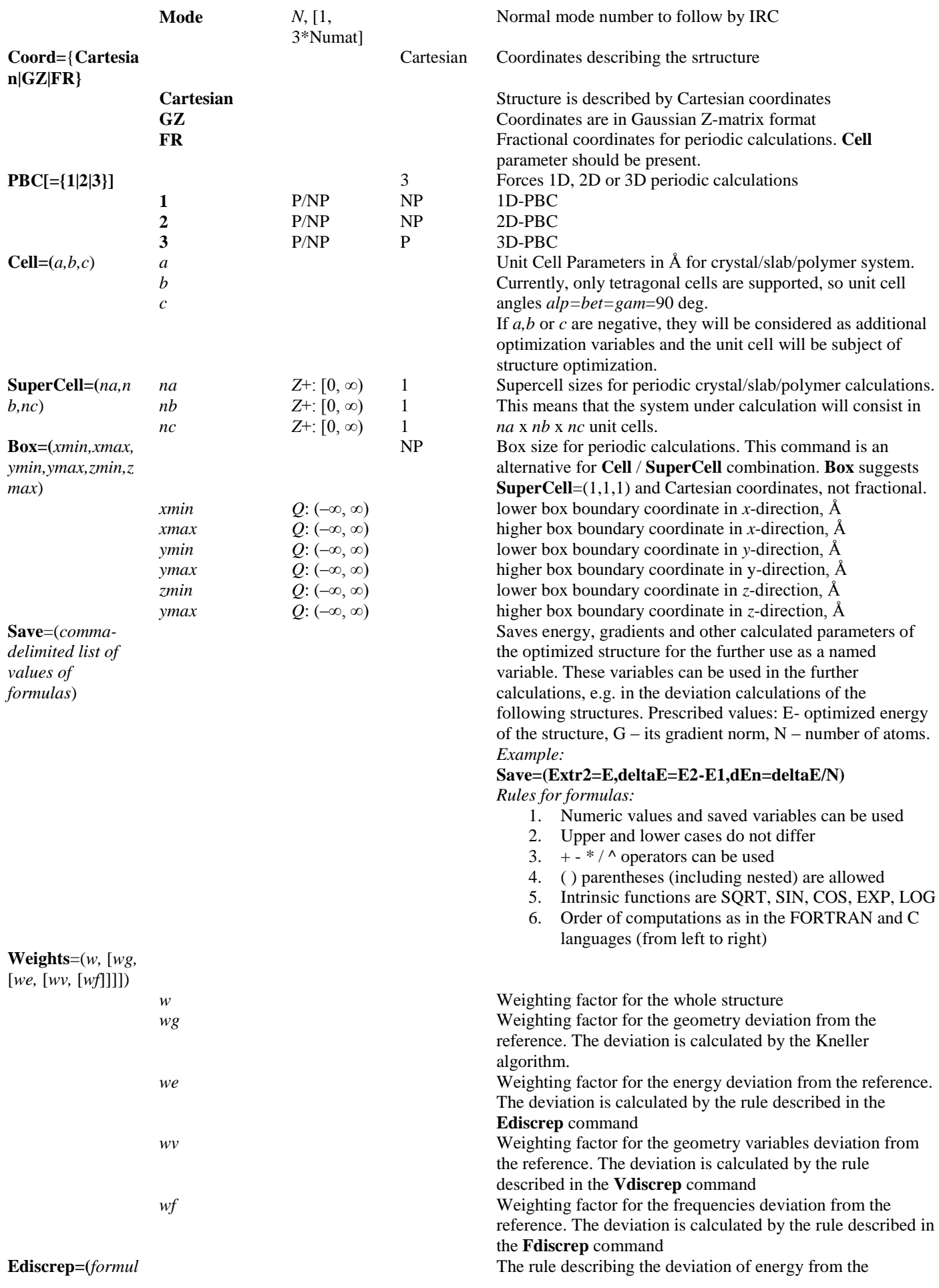

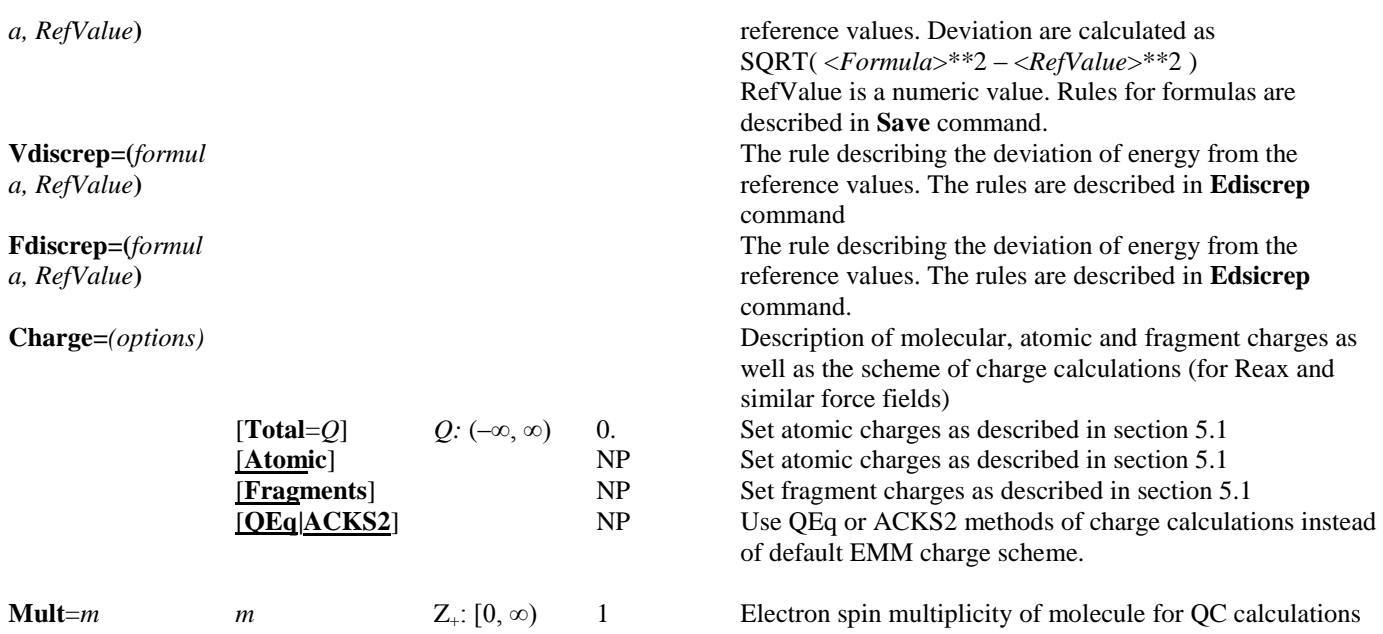

#### 4. *Potential description (applied to all structures)*

For all the potentials except ReaxFF force field, each potential acting between atoms A and B should be described by five lines, the first one of them should be marked with \* sign:

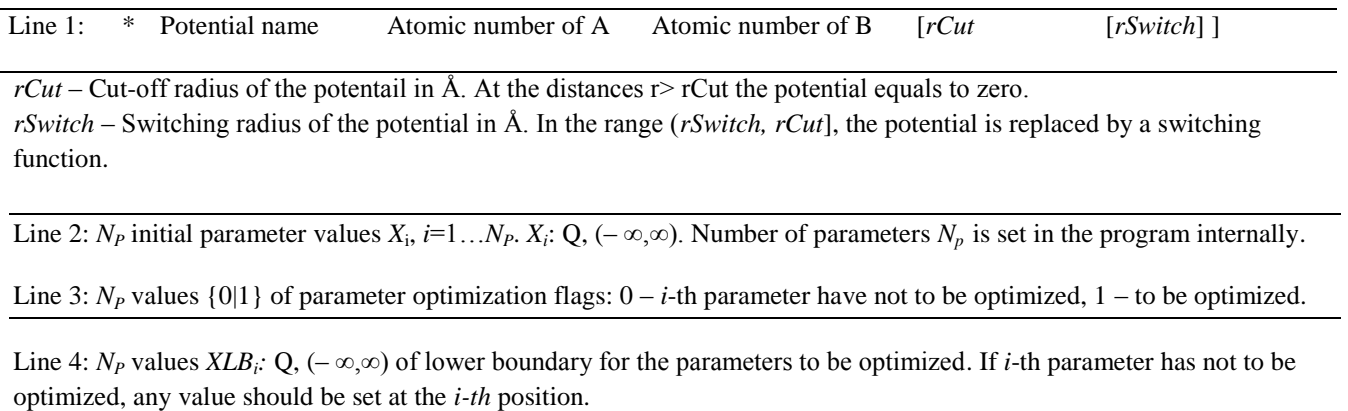

Line 5:  $N_P$  values  $XUB_i$ :  $Q_i(-\infty,\infty)$  of upper boundary for the parameters to be optimized. If *i*-th parameter has not to be optimized, any value should be set at the *i-th* position.

For ReaxFF force field only Line 1 should be provided in the form:

Line 1: \* **REAX** *<ParameterFile>* 

<*ParameterFile*> – either the \*.rpm file of LAMMPS with original ReaxFF parameters, or the parameter file in the own SOPT format (see below). The format of *ParameterFile* is recognized automatically. The optimization of the ReaxFF

parameters is possible only with the parameter file in SOPT format. Within this format, the optimization flags, XLB and XUB boundaries are described inside the *ParameterFile.*

Potential descriptions:

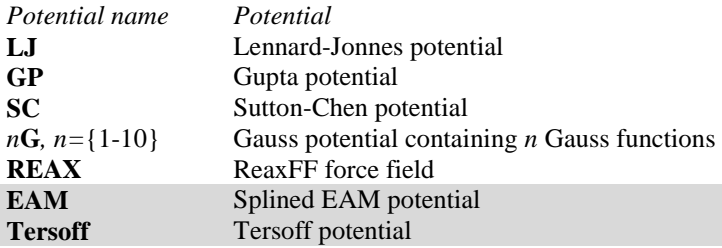

#### 5. *Structure geometry description (applied to all structures)*

For all structures in input file, the initial geometry parameters can be set in four different ways depending on the **Coord** keyword on the @-line of the current structure:

- Cartesian coordinates (default)
- Z-matrix (**Coord=GZ**)
- Z-matrix combined with Cartesians (**Coord=GZ**)
- Fractional coordinates of atoms inside the unit cell (**Coord=FR**)

*5.1.Setting the structure geometry with Cartesian coordinates*

Cartesian coordinate description contains one or multiple, each line describes single atom in the structure. Each line has a form:

*AName | ANameN X Y Z* [ *Frag OptFlagX OptFlagY OptFlagZ Charge* ]

Here:

*AName* - Atom name presented by atomic number, chemical symbol: C, 8, Pt

*ANameN* - chemical symbol combined with ordering number of atom in the structure: С1, O12, Pt25

*X, Y, Z –* values of Cartesian coordinates. They can be in Angstroems (default) or in a.u. if *Units=AU* is present at one of @-marked lines for the given structure

*Frag –* fragment description which the atom is belongs to. The fragments can be used to describe dissociation of the structure (see *Ediscrep*) or to set the atom charges of the electrically isolated parts of structure.

*OptFlag1, OptFlag2, OptFlag3* – Integer 0|1 values used to mark the coordinates varied (OptFlag is 1) or fixed (OptGlag is 0) during the geometry optimization of *X, Y, Z* coordinates, *respectively*.

*AtomCharge –* Initial electric charge of atom used in some force fields or potentials. Their sum should be equal to the net charge of molecule (see **Charge** keyword). This also allows setting the fragment charges of the system. If **Charge** contain the option **Fragments**, the fragment charges (sums of atom charges for the corresponding fragments indicated by *Frag*) will be used in the further calculations.

*5.2.Setting the structure geometry with Z-matrix*

The Z-matrix description is similar to the Z-matrix description used in Gaussian programs, with only several differences. Z-matrix description contains one or multiple lines, each line describes single atom in the structure. The atom description is finished by the blank line, or the line containing keywords *Variables* or *Constants*:

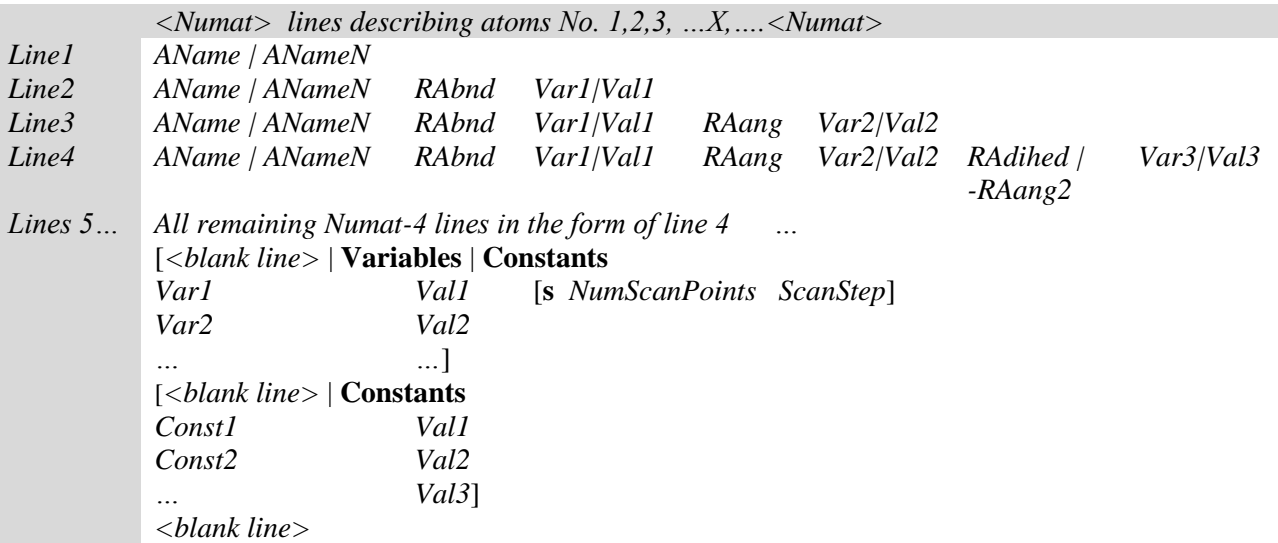

Here:

*Var1, Var2*,… - literal variables describing the optimized geometry parameters

*Val1, Val2*, … - numeric values of bond lengths or angles in Z-matrix

**s** *–* mark of the variable to be scanned. 1, 2 or 3 variables can be scanned simultaneously. All remaining variables are optimized in a regular manner (relaxed scan). Each **s** mark should be followed by two numeric values: *NumScan Points* and *ScanStep.*

*NumScanPoints -* number of points during variable scanning.

*ScanStep –* scan step

*Const1, Const2*, … - literal constants describing the geometry parameters fixed during optimization

*RAbnd, RAang, RAdihed, RAang2* – reference atoms of Z-matrix describing position of current atom *X*. They should be in the form of atom ordering numbers or in the form *ANameN* (not *AName!*). Reference atoms should already be described in Z-matrix before atom *X*.

Each atom *X* (except atoms 1, 2, and 3) are described by the bond *X–RAbnd* , valence angle *X-RAbnd– RAang* and dihedral angle *X–RAbnd–RAang–RAdihed*. Alternatively, the atom *X* can be described by the bond *X–RAbnd* and two valence angles: *X–RAbnd–RAang X–RAbnd–RAang2.* In contrast with Gaussian Z-matrix, *RAang2* is marked by leading minus sign (*–RAang2*), not by additional "1" at the end of line.

Atoms 1,2, and 3 are described by the shortened lines as shown above. This is because atom 1 is always placed at the coordinate system origin, atom  $2$  – on the axis OX, atom  $3$  – in the plane OXY.

#### *5.3.Setting the structure geometry with Z-matrix combined with cartesians*

The Z-matrix can be combined with Cartesian coordinates. In that case, some atoms are described by the regular Z-matrix. Other atoms are described by the lines in the form:

*AName | ANameN* 0 *X|Var1 Y|Var2 Z|Var3*

Here, 0 is the obligatory mark designating the Cartesian coordinates. In the following lines, this atom can be used as Reference Atoms (using its *ANameN*) for the remaining part of the structure.

*X, Y, Z –* numeric values of Cartesian coordinates considered as constants (fixed in optimization). They do not require any additional description in *Constants* or *Variables* sections.

*Var1, Var2*, *Var3*… - literal variables describing the optimized Cartesian coordinates. If present, they require setting the corresponding variable values in the *Variables* section of Z-matrix, just like regular Zmatrix variables.

#### *5.4.Setting the structure geometry with fractional coordinates*

If **Coord=FR**, the structure will be described with fractional coordinates of the unit cell, independently on the presence of **PBC** or **SuperCell** keywords. However, it requires setting of **Cell** keyword describing the *a, b, c* parameters of the unit cell (currently, only rectangular cells are supported). Once unit cell parameters are described, the fractional coordinates can be descried by *Numat* lines, each descring single atom in the unit cell:

*AName | ANameN FR1 FR2 FR3* [ *Frag OptFlagX OptFlagY OptFlagZ Charge* ]

Here:

*FR1, FR2, FR3 –* are the fractional coordinates, i.e. X/a, Y/b, Z/c.

The remaining options are similar to the Cartesian coordinates described above.

Examples of geometry description:

```
# GeoOpt=MC MaxCyc=1000 MaxGeoCyc=500
!# SEED=(1435589156,1494590021)
!# ABCoptions=(Bees=100,ScoutLimit=2,Amplitude=8.,MaxLM=10,MaxCycle=1000,Cluster=FCC) 
# Server=(Prog=lammps)
# MMCoptions=(Temp=300.,Cool=0.9999) 
!*reax ffield.reax.Au-Jarvi2008
*REAX ffield.reax.AuSCH-Jarvi2011
@au7 FOpt
Au1 0.0 0.0 0.0
Au2 2.0 0.0 0.0
Au3 1.2 1.0 0.0
Au4 -1.2 1.0 0.0
Au5 -2.0 0.0 0.0
Au6 1.2 -1.0 0.0
Au7 -1.2 -1.0 0.0
```